# **Mayu Software Manual**

### **General**

Mayu is a software package to determine protein identification false discovery rates (protFDR) and peptide identification false discovery rates (pepFDR) additionally to the peptide-spectrum match false discovery rate (mFDR).

This software is licensed under the CC-GNU GPL version 2.0 or later. This software and any associated documentation is provided "as is" and there is no warranty for this software.

### **Installation**

Mayu can be run directly after the unpacking of the zip file if a perl interpreter is installed. To run Mayu open a command line change to the directory where Mayu.pl is located (use the command cd) and type 'perl Mayu.pl' on the command line for a help.

Install a perl interpreter (download e.g. the ActivePerl language distribution from www.activestate.com).

For graphical output the R statistical package needs to be installed and R recognized as a command on the command line.

Download the R package from http://www.r-project.org/ and install it on your system. Add the path to the R binaries (e.g.  $C:\R-2.4.1\text{bin}$ ) to your path environment variable.

The program will run without additional perl module installation, however an xml parser for proper pepXML parsing can be installed (-xmlparser option after installation of the parser).

If you wish to use an xml parser for pepXML parsing, install the libxml parser on your system (required modules are XML::Parser::PerlSAX and XML::SAX::Base). Use the ppm program (Programmer's Package Manager) of the ActivePerl distribution or go to http://search.cpan.org to download the required package(s).

### **Prerequisites**

- data has to be searched against one target decoy database (reversing recommended)
- search results formatted as pepXML, mascot .csv or comma separated Mayu table files
- target decoy fasta database that was used for the database search (use the script reverse fasta.pl that is located in the folder var/ to create a concatenated target decoy database for your database of choice)

### **Recommendations**

- keep sequence redundancy of the protein database as low as possible
- all data should be searched with similar options
- for proper peptide identification false discovery rates the data should be searched in fully tryptic mode prior to Mayu analysis

## **Options**

Type 'perl Mayu.pl -manual' for a detailed description of the options

### **Run**

Unzip the program to the directory of your choice and run the program in this directory from the command line with the command 'perl Mayu.pl'. This will print a help how to run the program with the proper input.

#### Examples:

- 1. standard analysis, main analysis table printed out 'perl Mayu -B example.csv -C tardecdb.fa -v -s'
- 2. plot graphics using the R statistical package 'perl Mayu -B example.csv -C tardecdb.fa -v -s -runR'
- 3. remove peptides smaller than 10 amino acids from target and decoy PSM 'perl Mayu -B example.csv -C tardecdb.fa -D 10 -v -s'
- 4. do calculations of error rates in 51 steps between 0 and 5% PSM FDR 'perl Mayu -B example.csv -C tardecdb.fa -G 0.05 -H 51 -v -s'
- 5. print out more result tables in separate files 'perl Mayu -B example.csv -C tardecdb.fa -PmFDR -PbinProt -PprotFeat'
- 6. start a long run on a unix system and log the standard output 'nohup perl Mayu -B example.csv -C tardecdb.fa ... -v > log.txt &'
- 7. print out target and decoy PSM, target PSM with a PSM FDR of 0.01 'perl Mayu -B example.csv -C tardecdb.fa -P mFDR=0.01:td'
- 8. print out target PSM whose protein ids correspond to a protFDR of 0.05 'perl Mayu -B example.csv -C tardecdb.fa -P protFDR=0.05:t'
- 9. use pepxml as input 'perl Mayu -A sequest\_pepxml.xml -C tardecdb.fa'
- 10. pepxml as input, print out a .csv file of input for faster reanalysis 'perl Mayu -A sequest\_pepxml.xml -C tardecdb.fa -Pio'
- 11. sort the LC-MS/MS runs by orthogonality (run is recognized by its scan base) and perform the analysis on cumulative data sets in 11 steps 'perl Mayu -B example.csv -C tardecdb.fa -N 5 -O 11'

# **Input File Formats**

**Search results** can be passed in three formats

- 1. pepXML (-A, .xml): This is an open format that was developed as part of the TPP. The format is described here http://sashimi.sourceforge.net/software\_tpp.html
- 2. Mayu format (-B, .csv)
	- a comma separated file with the following columns:
	- 1. scan (run.scannr.scannr.charge)
	- 2. raw peptide sequence
	- 3. protein identifier (decoy ids must have a prefix)
	- 4. modifications (pos1=mass1:pos2=mass2)

 position: position starting with 1, 0 and L+1 for N and C-terminal modifications respectively

mass: amino acid mass minus water plus modification in dalton

- 5. discriminant score (e.g. PeptideProphet probability score) example line representing a PSM:
- run1.2208.2208.2,KLAHDTKMLK,F02H6.4,8=147.192:10=147.192,0.6824
- 3. Mascot table format (-B, .csv)

The **search database** has to be provided in fasta format as a concatenated target decoy database. Decoy entries have to be marked with a prefix  $(-E \le \text{prefix} >)$ 

### **Output File Formats**

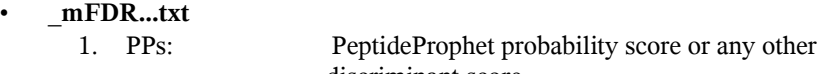

- discriminant score 2. mFDR: peptide spectrum match (PSM) false discovery rate
- estimated using
- the target decoy strategy
- 3. FP: false positive target PSM
- 4. TP: true positive target PSM
- 5. TD\_mFDR: PSM false discovery rate (mFDR) for target and decoy
	- PSM
- 6. TD\_FP: false positive PSM for target and decoy
- 7. TD TP: true positive PSM for target and decoy
- 8. target PSM: target PSM
- 9. decoy PSM: decoy PSM

# • **\_prot\_size\_local\_FDR...txt**

- 1. nr\_runs: number of LC-MS/MS runs
- 2. nr files: number of input files
- 3. mFDR: mFDR cutoff
- 4. protein size bin: index of the protein size bin
- 5. bin desc: description of the boundaries of that protein size bin
- 6. target\_prot: number of target protein from the total database in that protein size bin
- 7. target protID: number of target protein identifications in that protein size bin
- 8. decoy protID: number of decoy protein identifications in that protein size bin
- 9. FP\_protID: number of false positive protein identifications in that protein size bin
- 10. FP\_protID\_stdev: standard deviation of false positive protein identifications in that protein size bin (derived from the hypergeometric model)
- 11. TP\_protID: number of true positive protein identifications in that protein size bin
- 12. protFDR: protein identification false discovery rate in that protein size bin

# • **\_feat\_prot...txt**

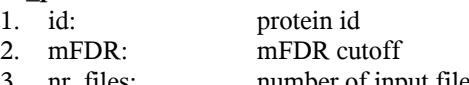

- nr\_files: number of input files
- 4. nr\_runs: number of LC-MS/MS runs
- 5. NP: number of distinct peptide identifications mapping to this protein at this mFDR cutoff
- 6. NS: number of PSM mapping to this protein at this mFDR cutoff
- 7. PAT: PSM alignment type at this mFDR cutoff:
	- 0: one PSM
		- 1: two PSM on same peptide identification
		- 2: two PSM on distinct peptide identification
		- 3: three PSM on same peptide identification
		- 4: three PSM on two peptide identifications
		- 5: three PSM on three peptide identifications
- 6: more than three PSM
- 
- 8. PSL: protein sequence length<br>9. acNTP: corrected number of tryp corrected number of tryptic peptides for this protein
- 10. decoy: 0 decoy id, 1 target id
- **\_main...txt**

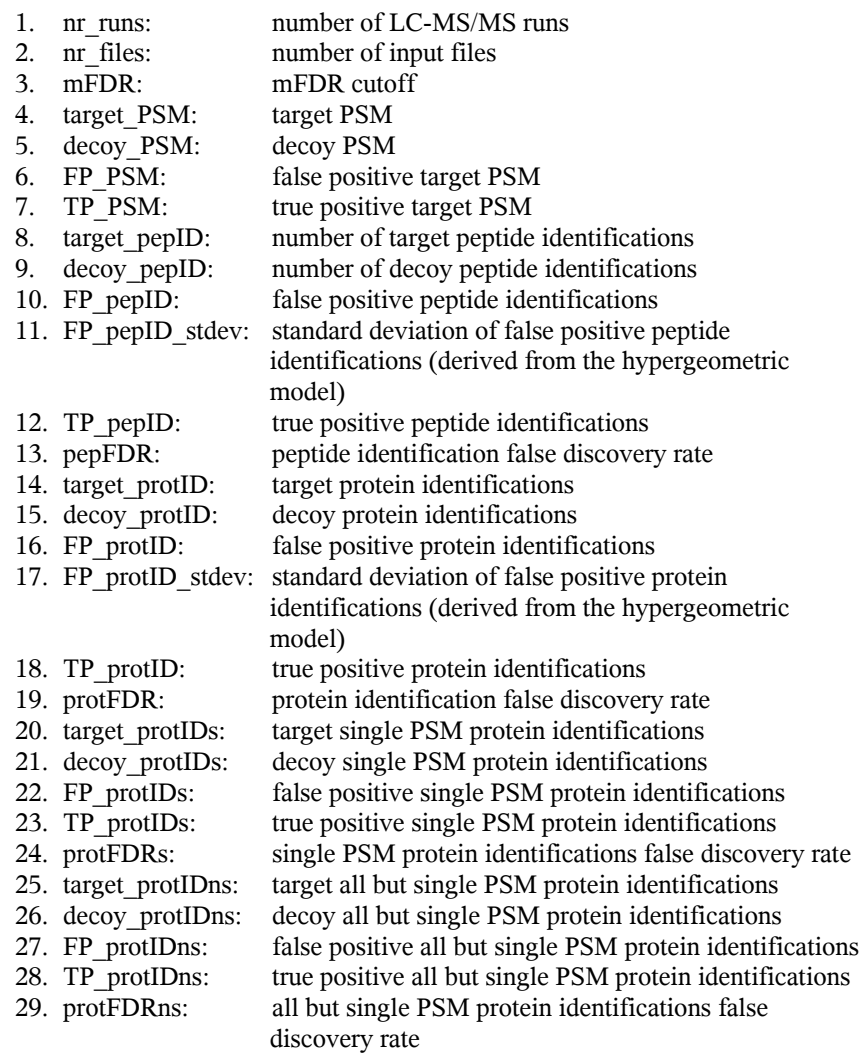

# • **\_psm...csv**

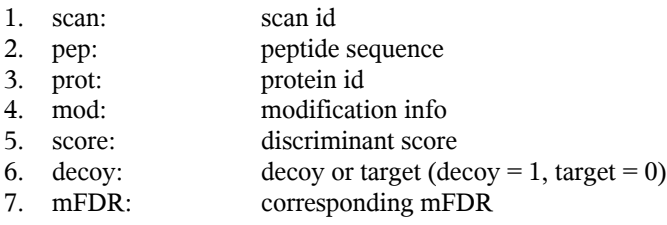